# **Descubra como baixar o aplicativo do esporte bet e ter acesso a um mundo de apostas! | aposta aqui**

**Autor: symphonyinn.com Palavras-chave: Descubra como baixar o aplicativo do esporte bet e ter acesso a um mundo de apostas!** 

# **Descubra como baixar o aplicativo do esporte bet e ter acesso a um mundo de apostas!**

Você está pronto para entrar no emocionante mundo das apostas esportivas e cassino online? Então, **baixar o aplicativo do esporte bet** é o primeiro passo para você! Com o aplicativo do esporte bet, você pode:

- Apostar em Descubra como baixar o aplicativo do esporte bet e ter acesso a um mundo de apostas! seus esportes favoritos, como futebol, basquete, tênis e muito mais!
- Desfrutar de jogos de cassino emocionantes, como caça-níqueis, roleta e blackjack!
- Jogar poker com outros jogadores e testar suas habilidades!
- Experimentar jogos de crash e outros jogos de ritmo acelerado!
- Apostar em Descubra como baixar o aplicativo do esporte bet e ter acesso a um mundo de apostas! esportes virtuais e testar sua Descubra como baixar o aplicativo do esporte bet e ter acesso a um mundo de apostas! sorte!

Mas como **baixar o aplicativo do esporte bet** e começar a aproveitar todas essas vantagens?

### **Passo a passo para baixar o aplicativo do esporte bet:**

- 1. Acesse o site oficial do esporte bet: **[1xbet review](/1x-bet--review-2024-08-05-id-647.pdf)**
- 2. **Procure por "Baixar Aplicativo" ou "App" no site:** Você encontrará um botão ou link para baixar o aplicativo.
- 3. **Clique no botão ou link para iniciar o download:** O download do aplicativo começará automaticamente.
- 4. **Instale o aplicativo em Descubra como baixar o aplicativo do esporte bet e ter acesso a um mundo de apostas! seu dispositivo:** Siga as instruções na tela para instalar o aplicativo.
- 5. **Abra o aplicativo e faça login:** Se você já possui uma conta, faça login com suas credenciais. Caso contrário, crie uma conta nova.

**Dica:** Se você estiver usando um dispositivo Android, pode ser necessário ativar a instalação de aplicativos de fontes desconhecidas nas configurações do seu dispositivo.

### **Por que baixar o aplicativo do esporte bet?**

- **Acessibilidade:** Aposte em Descubra como baixar o aplicativo do esporte bet e ter acesso a um mundo de apostas! qualquer lugar e a qualquer hora, diretamente do seu celular!
- **Facilidade de uso:** O aplicativo é intuitivo e fácil de usar, mesmo para iniciantes.
- **Recursos exclusivos:** Aproveite recursos exclusivos do aplicativo, como notificações de apostas, estatísticas e muito mais!
- **Segurança:** O aplicativo é seguro e confiável, garantindo a segurança dos seus dados e

transações.

● **Bônus e promoções:** Aproveite bônus e promoções exclusivas para usuários do aplicativo! **Não perca tempo! Baixe o aplicativo do esporte bet agora mesmo e comece a aproveitar o melhor do mundo das apostas esportivas e cassino online!**

**Aproveite esta oportunidade incrível!** Use o código promocional **{código promocional}** para receber um bônus de boas-vindas exclusivo! **Tabela de bônus:**

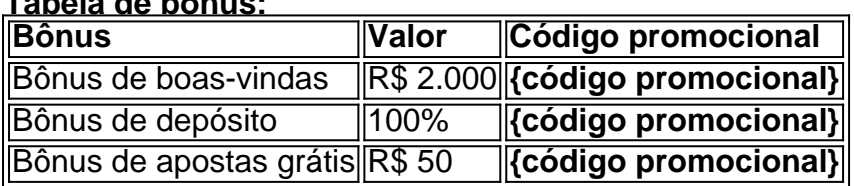

**Aproveite esta chance e comece a apostar hoje mesmo!**

**Observação:** Os bônus e promoções estão sujeitos a termos e condições. Consulte o site do esporte bet para mais informações.

### **Partilha de casos**

Eu tenho tudo certo. Fiz o download através do site oficial da operadora de apostas esportivas e cassinos online, obtendo minha conta na Sportingbet. Mas aqui está o que aconteceu: Desde já, eu tinha interesse em Descubra como baixar o aplicativo do esporte bet e ter acesso a um mundo de apostas! apostar nos meus jogos favoritos. Então fui para o site oficial da operadora e solicitei o link do aplicativo de apostas esporte bet através do chat ao vivo. Foi fácil e rápido!

Depois de obter o link, clicei em Descubra como baixar o aplicativo do esporte bet e ter acesso a um mundo de apostas! "Baixar agora" e achei a instalação do app bastante simples. Inicialmente, recebi um aviso sobre possível risco para meu aparelho Android. Mas fique tranquilo: isso é apenas uma medida de segurança que muitos aplicativos possuem para proteger os usuários. O aplicativo de apostas esporte bet é moderno, intuitivo e fácil de usar. Eu consegui criar minha conta rapidamente e já pude aproveitar as apostas em Descubra como baixar o aplicativo do esporte bet e ter acesso a um mundo de apostas! meus jogos favoritos e nos cassinos online. A gente tem acesso 24 horas por dia para colocar suas apostas e ver os resultados dos jogos, com as probabilidades (odds) atualizadas ao vivo!

Para quem está pensando em Descubra como baixar o aplicativo do esporte bet e ter acesso a um mundo de apostas! fazer o download do aplicativo esporte bet, não há motivo de preocupação. A operadora garante a segurança e privacidade dos usuários e oferece um serviço de apostas legal e gratuito para fãs de esportes nacionais e internacionais.

Não deixe passar essa oportunidade de aproveitar a sua Descubra como baixar o aplicativo do esporte bet e ter acesso a um mundo de apostas! paixão por esporte com o aplicativo esporte bet! Acredite em Descubra como baixar o aplicativo do esporte bet e ter acesso a um mundo de apostas! mim, é uma experienti

### **Expanda pontos de conhecimento**

**Basta fazer o download através do site da operadora de apostas esportivas e cassino online Sportingbet, instalando-o em Descubra como baixar o aplicativo do esporte bet e ter acesso a um mundo de apostas! seguida.**

# **Passo a Passo para Baixar o App Sportingbet**

- 1. Entre no site oficial do Sportingbet;
- 2. Solicite o link para baixar o Sportingbet app no chat ao vivo;
- Clique em Descubra como baixar o aplicativo do esporte bet e ter acesso a um mundo de 3. apostas! "Baixar agora";
- 4. Acesse as configurações do seu Android;
- 5. Clique em Descubra como baixar o aplicativo do esporte bet e ter acesso a um mundo de apostas! "Segurança";
- 6. Permita a instalação do app em Descubra como baixar o aplicativo do esporte bet e ter acesso a um mundo de apostas! "Fontes Desconhecidas";
- 7. Clique em Descubra como baixar o aplicativo do esporte bet e ter acesso a um mundo de apostas! "Ok".

# **Como fazer login na Sportingbet?**

- 1. Acesse a Sportingbet pelo computador ou pelo celular;
- 2. Clique em Descubra como baixar o aplicativo do esporte bet e ter acesso a um mundo de apostas! "Entrar";
- 3. Insira seu Sportingbet cadastro e senha;
- Clique novamente em Descubra como baixar o aplicativo do esporte bet e ter acesso a um 4. mundo de apostas! "Entrar em Descubra como baixar o aplicativo do esporte bet e ter acesso a um mundo de apostas! sua Descubra como baixar o aplicativo do esporte bet e ter acesso a um mundo de apostas! conta".

# **Como fazer o cadastro na Bet365?**

- Clique em Descubra como baixar o aplicativo do esporte bet e ter acesso a um mundo de 1. apostas! "Apostar Agora", aqui em Descubra como baixar o aplicativo do esporte bet e ter acesso a um mundo de apostas! cima, para acessar o site oficial da Bet365 e garantir seu bônus de boas-vindas.
- 2. Em seguida, você deve selecionar "Registre-se", na parte superior direita da tela.
- 3. Insira os dados pessoais solicitados, como: nome, CPF, e-mail e telefone.

# **comentário do comentarista**

Como administrador de um site de entretenimento, descrevo e comento sobre o artigo que apresenta os benefícios de baixar o aplicativo do esporte bet:

O conteúdo oferece uma visão geral detalhada da experiência do aplicativo do esporte bet, destacando as diversas formas de apostas disponibilizadas ao usuário. Comenta que este artigo é ótimo para introduzir os novos visitantes à plataforma e familiarizar-se com os recursos oferecidos pelo aplicativo.

No entanto, o conteúdo poderia beneficiar-se de mais informações sobre a segurança dos dados do usuário no aplicativo. A inclusão de testes ou exigências de confiança adicionais para garantir a qualidade e segurança da plataforma também seria recomendada, além de destacar as políticas de privacidade.

Avalio o conteúdo com **8 pontos**. O artigo é bem informativo e ajuda os usuários a entender melhor como usar e aproveitar o aplicativo do esporte bet:

### **Informações do documento:**

Autor: symphonyinn.com

Assunto: Descubra como baixar o aplicativo do esporte bet e ter acesso a um mundo de apostas!

#### Palavras-chave: **Descubra como baixar o aplicativo do esporte bet e ter acesso a um mundo de apostas! | aposta aqui** Data de lançamento de: 2024-08-05

#### **Referências Bibliográficas:**

- 1. [ganhabet](/pdf/ganhabet-2024-08-05-id-28052.pdf)
- 2. [jogo online que paga no pix](/html/jogo-online-que-paga-no-pix-2024-08-05-id-32239.pdf)
- 3. [bet nacional como funciona](/br/-bet--nacional-como-funciona-2024-08-05-id-8781.htm)
- 4. <u>[roleta win](https://www.dimen.com.br/aid-category-noticias/pdf/roleta-win-2024-08-05-id-42726.shtml)</u>